**Ocean Journey 3D Screensaver +Активация Скачать бесплатно X64**

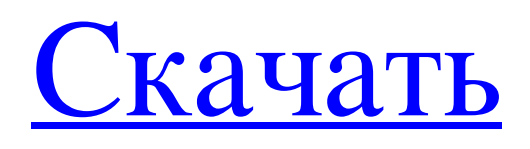

Почувствуйте легкий ветерок, дующий вам в лицо, и насладитесь умиротворяющей красотой бескрайнего океана. Почувствуйте острые ощущения от бомбардировки и полюбуйтесь современным вооружением на борту «Королевы Виктории». Так сражается могучий Королевский флот великой королевы Виктории. Это экскурсия по истории Королевского флота, а также дань уважения достижениям флота в прошлом и настоящем. Красивый HMS Victory — флагман королевы Виктории и ее сына, короля Эдуарда VII. Наслаждайтесь великолепным туром и большим количеством отличной музыки. Вы будете летать по волнам на могучих пушках королевы Виктории. Почувствуйте порыв ветра, дующий вам в лицо, и полюбуйтесь цветными башнями на корабле. Если вам надоело оставаться на суше, то вам лучше подняться на борт флагмана Королевского флота! Океан огромен, волны

накатывают и отливают. Получайте удовольствие, исследуя это бесконечное синее море! Наслаждайтесь великолепным линкором и опробуйте его впечатляющие возможности стрельбы! Почувствуйте азарт победы и полюбуйтесь великолепной системой освещения. Почувствуйте легкий бриз океана и тепло солнца. Веселитесь с Гогом и его бандой, играя в шахматы в захватывающем приключении. Гог использует новую технологию распознавания объектов, чтобы разыгрывать своих противников, и с его помощью и с вашей помощью не обойдется без сюрпризов! Gog 3D Заставка Описание: Веселитесь с Гогом и его бандой, играя в шахматы в захватывающем

приключении. Гог использует новую технологию распознавания объектов, чтобы разыгрывать своих противников, и с его помощью и с вашей помощью не обойдется без сюрпризов! Используя эту новую технологию, Гог распознает как противника-человека, так и мебель в своей комнате и реагирует соответствующим образом! Вы можете перемещать шахматную доску, расставлять шахматные фигуры, выбирать шахматный дебют и управлять движениями Гога с помощью курсора мыши. Получите полный контроль над потрясающей заставкой Gog 3D! Отдохните от своего видеодисплея и почувствуйте успокаивающую атмосферу расслабляющего

шахматного матча. Гог глубоко интересуется шахматами. Каждый день он читает несколько шахматных журналов и глубоко изучает лучших шахматистов мира. Он всегда мечтает сыграть против лучших противников из числа людей. Гог любит очень сложную игру в шахматы и надеется, что вам она тоже понравится. Если у вас есть дети, покажите им эту увлекательную игру, и они очень скоро научатся играть в шахматы! Веселитесь с Гогом и его бандой, играя в шахматы в захватывающем приключении.

Путешествуйте стильно. Совершите путешествие через Атлантику. Королева Виктория будет сопровождать вас в этом путешествии через Атлантический океан и Ла-Манш. Путешествуя по волнам на борту этого величественного корабля, вы оцените природу во всей ее красоте. Вид на море, морской ветер и ветер корабля сделают ваше путешествие незабываемым! Поднимитесь на борт корабля, насладитесь захватывающими дух видами и видами и почувствуйте легкий бриз, плывя по волнам Атлантического океана. Ключевая особенность: -

Заставка, предназначенная для вашего рабочего стола - 3D корабли и виды на море - Анимированные обои, музыка и звуки - 3Dтехнология для вашего рабочего стола - Саундтрек - Совместимость с Windows 95/98/NT/2000/XP/Vista - Минимальные системные требования: 256 Мб оперативной памяти, один из последних процессоров Pentium и ниже, звуковая карта SoundBlaster или DirectXсовместимая. Все права защищены. Любое распространение или воспроизведение части или всего этого файла требует явного письменного разрешения автора. Тихий крик: Появившись на радио, вы почти не выступили. New World Disorder: Вы удивили себя тем, что смогли

сыграть на трехчасовой отметке. All About Em: Ты действительно понял, что можешь сделать песню очень грустной. No Stone Unturned: Наконец-то вы знаете, почему некоторые песни так популярны. Stick Around: И, наконец, мы поговорим о сольном альбоме Тейлора. Заметки: P.S. А вы? Из архивов: «Один день за раз» (1 сезон) «Давай, пёс, вперёд!» (Сезон 2) Вопервых, давайте начнем с хороших новостей. Хотя ваш бывший нашел нового партнера для свиданий, все еще есть шанс, что он может вернуться к вам — и он знает, что вы заинтересованы. А пока, вот как оставаться в безопасности, в здравом уме и, самое главное, —

в счастье. 1. Разберитесь со своими чувствами У

вас есть полное право злиться, когда он ушел, даже если причины были слишком сложными, чтобы обсуждать их в данный момент. Злиться, даже если на него, никогда не бывает хорошей идеей.Это только усугубит ситуацию, и ему будет намного легче оправдать свое решение покинуть корабль. Говорите о своих чувствах с fb6ded4ff2

<http://eventaka.com/?p=15955>

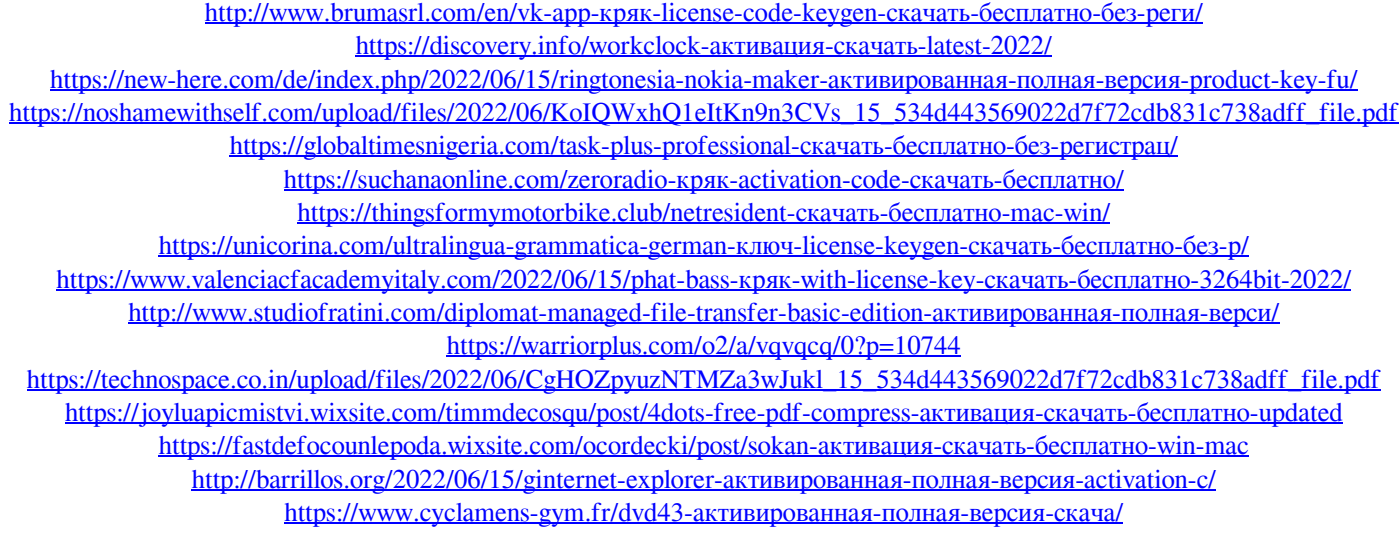

<https://kaushalmati.com/wav-to-mp3-активация-torrent-скачать-бесплатно-for-pc/> <https://asu-bali.jp/wp-content/uploads/2022/06/phylell.pdf> <https://fastmarbles.com/wp-content/uploads/2022/06/maiplan.pdf>